Научно-исследовательская работа

Информатика

Тема работы

«Создание с помощью нейросетей GhatGPT и MidJourney образовательных сценариев на примере курса «Всеобщая история нового времени для 7 класса»

> Выполнил: Разин Иван Андреевич ученик 7 «А» класса ГАОУ МО «Химкинский лицей» Руководитель: Бурдельный Е.В. Преподаватель компьютерной Академии ТОП

# Оглавление

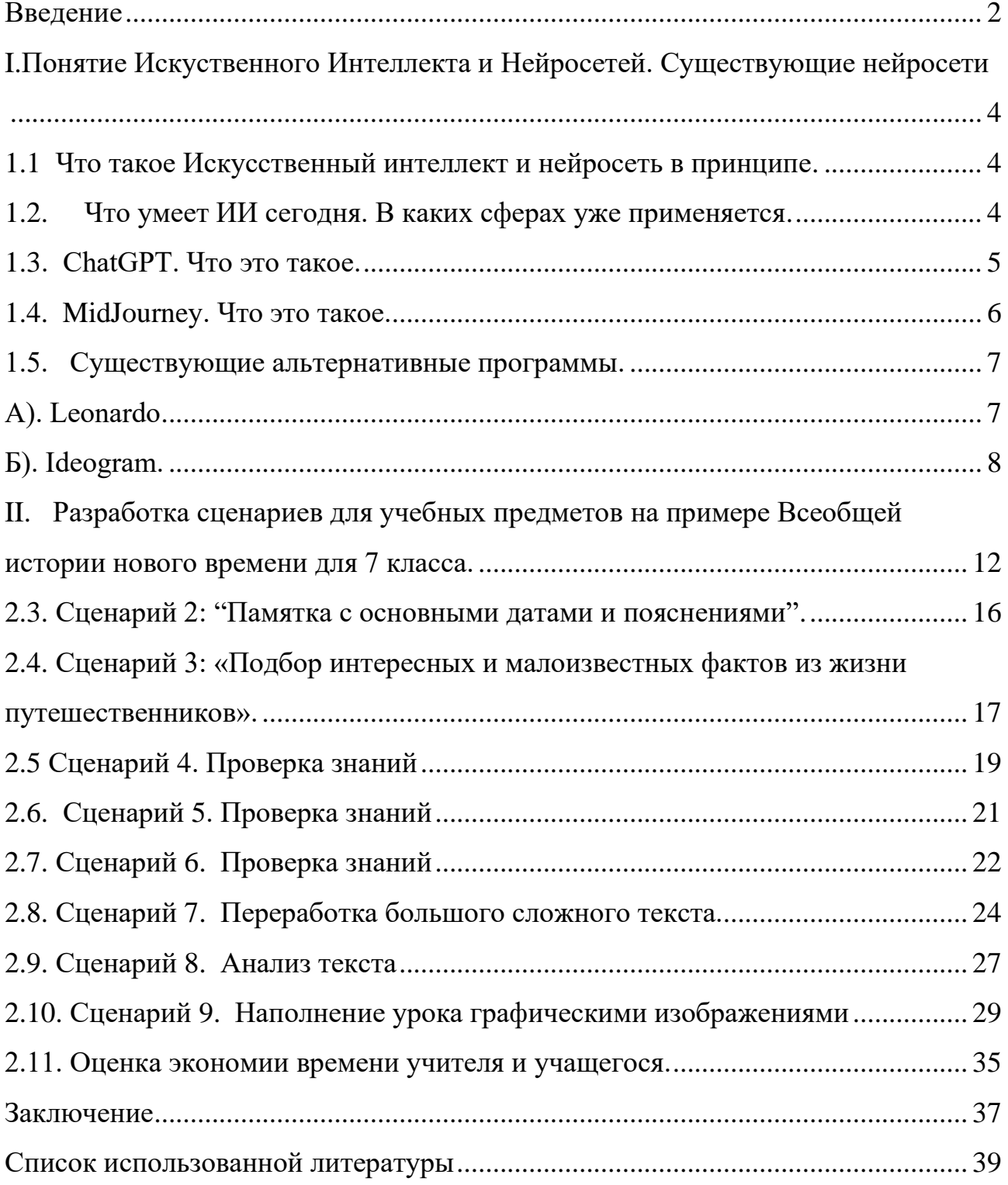

#### Введение

<span id="page-2-0"></span>Еще буквально несколько лет назад термин Искусственный Интеллект (в дальнейшем ИИ) можно было встретить только в фантастических романах и фильмах. А в 2023 году ИИ стал самым мощным инструментом, меняющим нашу жизнь на глазах. И эти изменения происходят настолько стремительно, что люди не успевают это осознать, привыкнуть, принять. ИИ изменит мир намного круче, чем в свое время это сделал Интернет. И масштаб изменений сейчас даже до конца невозможно представить. Многие утверждают, что за лидерство в технологии ИИ страны будут бороться больше, чем в свое время за обладание ядерным оружием, поскольку ИИ является несравнимо более мощным и орудием, и оружием. Все крупные державы, включая и нашу страну, включились в гонку по разработке технологий ИИ, внедрению их во все сферы жизни и производства. В том числе и в сферу образования.

Поэтому я решил не оставаться в стороне от такой сверхактуальной и интересной темы и внести свой вклад в изучение возможностей применения.

Гипотеза: нейросети могут применяться в образовательном процессе в школе для увеличения интерактивности занятий, внесения разнообразия в занятия, повышения мотивации учеников и уменьшении рутинной нагрузки на учителей.

Исходя из гипотезы, я поставил перед собой цель проектной работы: создать несколько образовательный сценариев с применением нейросетей ChatGPT и MidJourney, которые могут быть использованы на уроках истории. А также записать обучающую пошаговую видеоинструкцию для учителей по установки нейросетей, регистрации и создании аккаунта.

#### Задачи:

1. Разработать несколько образовательных сценариев для использования на уроках истории.

- 2. Записать видеоролик: «Пошаговая инструкция для учителей и учеников по установке ChatGPT и MidJourney, регистрации и начала использования»
- 3. Проанализировать возможности и ограничения нейросетей при использовании в образовательном процессе, сделать выводы об их эффективности.

**Актуальность** данной работы заключается в повышении эффективности учебы школьников с помощью новейших информационно-коммуникационных технологий и применение разработанных сценариев для проведения уроков, тестирования, освоения нового материала.

**Практическая значимость**: использование нейросетей значительно экономит время учителя при подготовке и планирования урока, поиска и структурирования материала. А также повышает мотивацию учащихся, наполняя урок интересным, современным, интерактивным содержанием.

**Объект исследования**: нейросети ChatGPT и MidJourney

**Предмет исследования**: сценарии использования нейросетей при подготовке и проведения уроков истории в 7 классе.

**Новизна**: человек формулирует задачу, а программа выполняет ее, по ходу выполнения обучаясь и совершенствуясь, постоянно улучшая результат. Подобный диалог человека и Искусственного Интеллекта интересен современным студентам и учителям, переводит процесс получения знаний в новый, интерактивный формат.

# <span id="page-4-0"></span>І.Понятие Искуственного Интеллекта и Нейросетей. Существующие нейросети

### <span id="page-4-1"></span>1.1 Что такое Искусственный интеллект и нейросеть в принципе.

Искусственный интеллект (ИИ) — это не инструмент или программа, а отдельное направление компьютерных наук. Специалисты по ИИ разрабатывают системы, которые анализируют информацию и решают задачи аналогично тому, как это делает человек.

ИИ способен самообучаться, используя глубокое обучение. В основе глубокого обучения лежит так называемые нейронные сети (в дальнейшем НС), которые представляют собой алгоритмы, действующих по принципу нейронных сетей человеческого мозга. Огромные массивы данных загружаются в них и на выходе выдается готовое решение. Внутри НС проходят очень сложные процессы, сложно предугадать какой из нейронов окажет большее или меньшее влияние, усилит или ослабит сигнал. Часто НС называют черным ящиком, потому что мы не всегда можем понять, что происходит внутри. Визуализация работы нейронных сетей представлена на рисунке 1.[5][6].

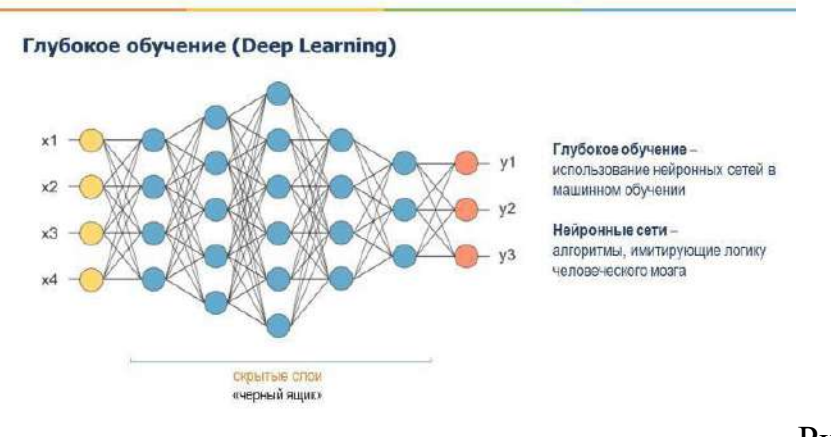

Рисунок 1.

#### <span id="page-4-2"></span> $1.2.$ Что умеет ИИ сегодня. В каких сферах уже применяется.

ИИ настолько стремительно ворвался в нашу жизнь, что мы просто не успели это осознать.

Например, ИИ уже широко используется в медицине. ИИ так невероятно точно «читает» изображения и снимки, что может распознать очаги только зарождающихся раковых поражений там, где человеческий глаз не способен их различить. И ставит диагноз с точностью, намного превосходящей человеческие возможности [1].

ИИ может «математически» создать миллионы различных комбинаций химических соединений, протестировать их и предсказать свойства. Таким образом, открываются фантастические возможности для создания все новых революционных лекарств.

ИИ применяют в транспорте. Например, в Санкт-Петербурге трамваи беспилотные. В кабине еще находится человек, но он не управляет трамваем, а выполняет лишь страховочные и контролирующие функции. Такой трамвай не наедет на препятствие, не создаст аварийную ситуацию, не опоздает.[2]

Россия сегодня лидирует в агропромышленной обрасти, где Московская компания «Cognitive Pilot» разрабатывает лучшие в мире беспилотные комбайны.

Человечество уже в шаге от создания совершенных лингвопереводчиков, которые преобразуют в ходе общения речь на одном языке, переводят и озвучивают приятным голосом уже на другом языке. По сути, играя роль синхронного переводчика.

Но в образовательном процессе, в школах, лицеях, на сегодняшний день ИИ применяется крайне мало. Информация об этом почти не встречается.

### <span id="page-5-0"></span>**1.3. ChatGPT. Что это такое.**

ChatGPT — это чат-бот, который способен вести диалог, искать ошибки в коде, сочинять стихи, писать сценарии и даже спорить. Нейросеть может, помимо прочего, выдавать базовый программный код, генерировать финансовый

анализ, резюме технических статей или научных концепций, прогнозы, персональные советы и дает этичные ответы на любые вопросы.

В 2020 году представлена GPT-3, самая масштабная и продвинутая версия ChatGPT. Эта модель производит высококачественные и связные тексты, близкие к человеческому уровню. Chat GPT 3 может интерпретировать запросы пользователей и отвечать на них, не полагаясь на запрограммированные правила или сценарии. Chat GPT 3 использует модели глубокого обучения, которые обучаются на наборах данных чата между людьми и компьютерами [3]

Весной 2023 года вышла сама мощная GPT-4. GPT-4 помогает пользователям поднять создание контента на новый уровень, обеспечивая возможности от сочинения текстов песен до создания высококачественных статей. Эта усовершенствованная модель искусственного интеллекта обучена на  $~100$ триллионов параметров и может генерировать до 25 000 слов.

### <span id="page-6-0"></span>**1.4. MidJourney. Что это такое.**

Midjourney - это генератор визуальных изображений по текстовым запросам. Midjourney воспринимает текст и выдаёт образ. Программа ищет связь вводимых пользовательских запросов и образов из огромной встроенной библиотеки по сложному, нелинейному механизму, похожему на ассоциации, рождаемые в человеческом мозге.

Но нужно помнить, что вы общаетесь с искусственным интеллектом и все свои запросы нужно максимально уточнять и детализировать для получения желаемого изображения. Все, что вы не опишете точно, будет создано случайным образом. Если вы хотите получить строго определенную картинку, необходимо уточнить детали и контекст.

Очень важный момент, нейронная сеть понимает запросы на разных языках, включая русский, но наиболее качественные изображения можно получить только в том случае, если вводить запросы на английском языке [4].

### <span id="page-7-0"></span>**1.5. Существующие альтернативные программы.**

### <span id="page-7-1"></span>А). Leonardo.

Leonardo работает по принципу MidJourney. Это отдельный сервер на Discord. Преимущество Leonardo : для использования программы в России не требуется VPN. Он подходит для генерации иконок, картинок для компании, аватарок, и т.д.

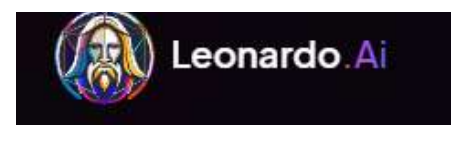

### Рисунок 4

Кроме этого, Leonardo, в отличии от MidJoutney, является условно бесплатной.

Но недостатком является качество полученных изображений.

Изображение, полученное при помощи двух программ, можно увидеть и

сравнить ниже.

Запрос: «Columbus made a trip to strengthen the Spanish presence in America. He discovered many other islands in the Caribbean, including Jamaica and Puerto Rico»**.** («Колумб совершил путешествие, чтобы укрепить испанское присутствие в Америке. Он открыл множество других островов в Карибском море, включая Ямайку и Пуэрто-Рико»).

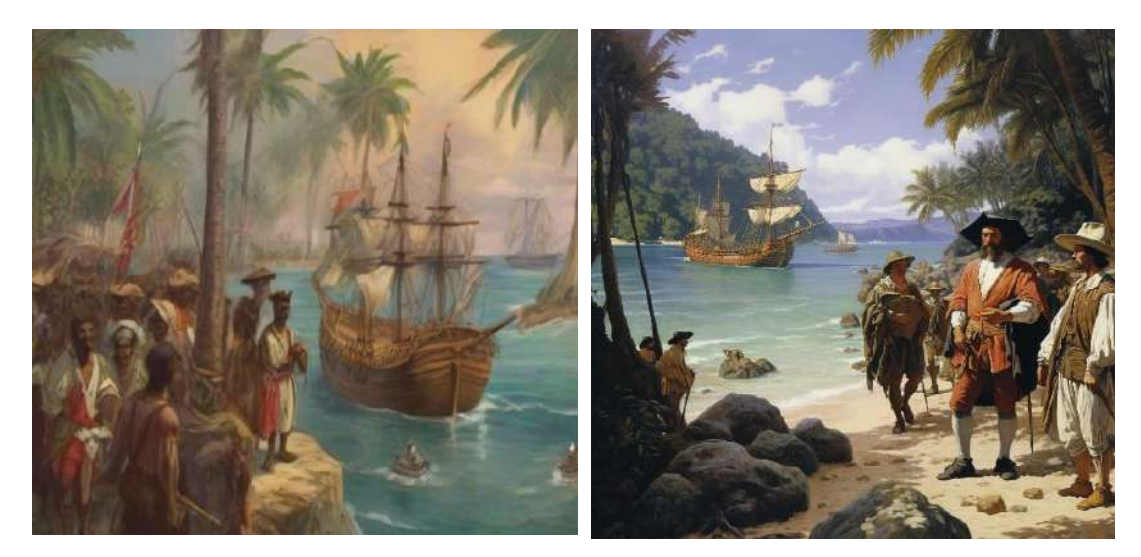

Leonardo MidJourney

### Рисунок 5

<span id="page-8-0"></span>Б). Ideogram.

Ideogram - это программа в интернете, где вы можете без VPN создавать картинки. Программа понимает только латинский язык. Преимущество данной программы заключается в том, что на сгенерированных изображениях получаются четкие буквы, надписи, цифры. В нем можно найти абсолютно все работы других людей в поисковике.

# ईुः Ideogram

### Рисунок 6

Ideogram работает на другой модели использования. Это своего рода социальная сеть, в которой пользователи могу делиться своими работами и их оценивать.

Изображения, полученные при помощи двух программ, можно сравнить на рисунке ниже.

Запрос: «Columbus sails to the islands of America on his ship Santa Maria in the middle of the day. Sunny weather, injunes are standing along the shore and looking at the ship». («Колумб плывет к островам Америки на своем корабле "Санта-Мария" в середине дня. Солнечная погода, индейцы стоят на берегу и смотрят на корабль»).

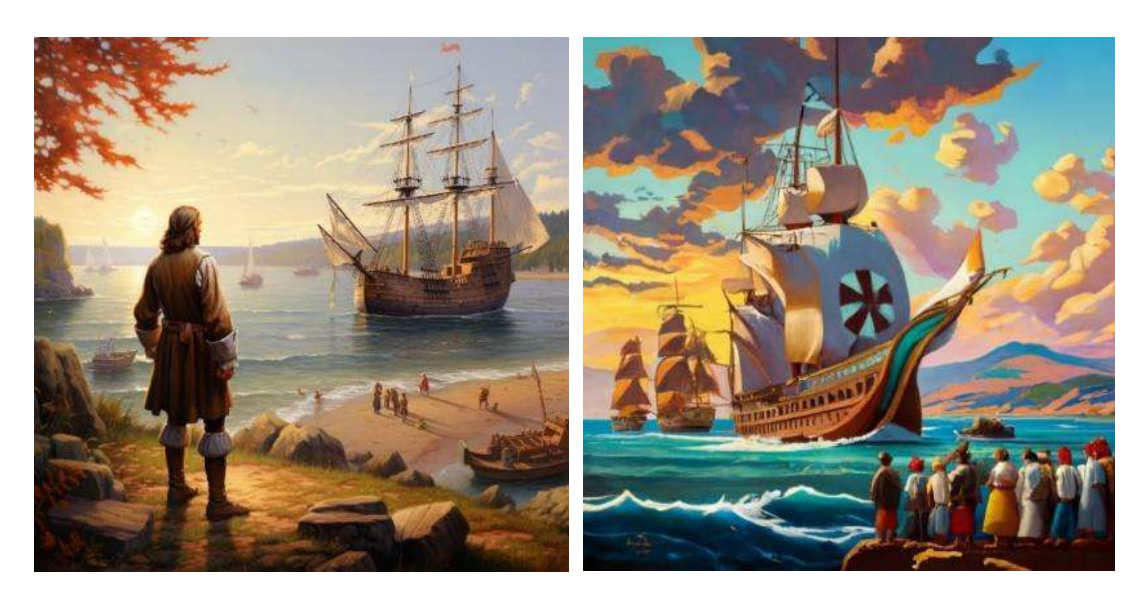

MidJourney: Ideogram:

# В). Кандинский.

Кандинский - это отечественная программа. Удобство этой программы в том, что программа понимает русский язык. В ней не нужно регистрироваться. Существует как программа в интернете, так и как сервер в Discord. И у Кандинского есть такая функция, которой нет у многих программ включая Midjourney. Это генерация коротких видео.

Рисунок 7.

# **Kandinsky 3.0**

### Рисунок 8

Нейросеть Кандинский является одной из лучших альтернатив MidJourney. Преимуществами является то, что это отечественный проект и в нем помимо изображений можно генерировать короткие видеоролики.

Можно сравнить аналогичные запросы для двух программ.

Запрос: «The scene in 1492 is the meeting of Christopher Columbus with American Indians. Columbus is surrounded by his sailors. Columbus is dressed like a rich Spaniard of the XV century. American Indians are dressed in their national costumes ; documentary style» («Сцена 1492 года - встреча Христофора Колумба с американскими индейцами. Колумб окружен своими моряками. Колумб одет как богатый испанец XV века. Американские индейцы одеты в свои национальные костюмы; документальный стиль»).

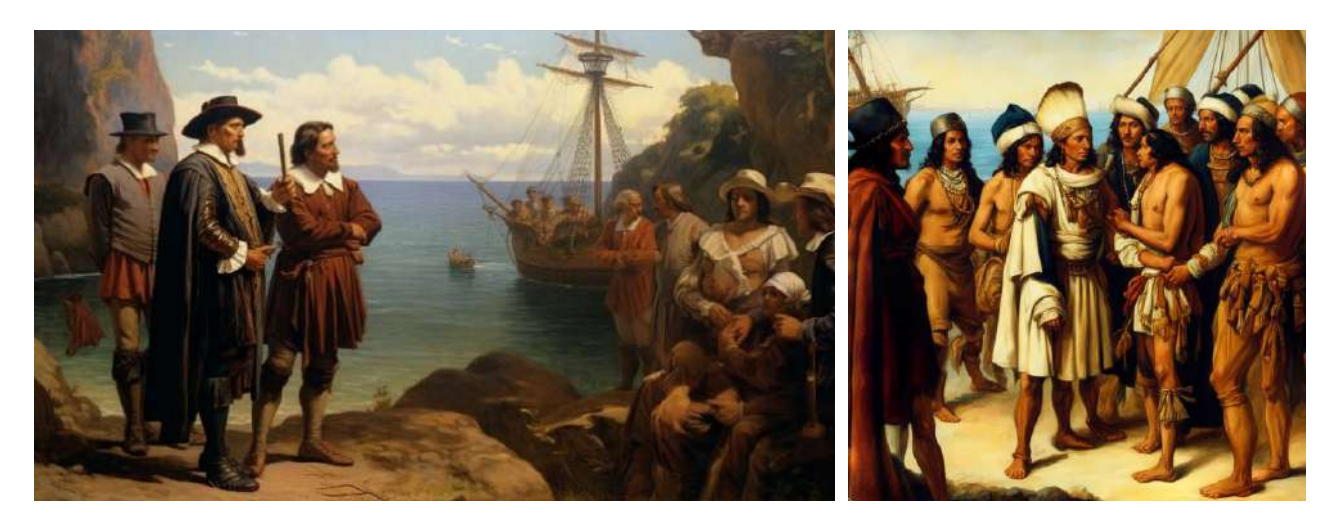

MidJourney

Кандинский

## Рисунок 9

Качество нашей программы ненамного уступает качеству Midjourney. И функций у Кандинского даже больше.

Г). Шедеврум

Отечественное приложение Шедеврум создает картинки, тексты и видео с помощью нейросети Яндекс.

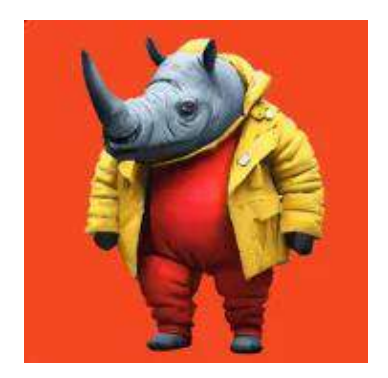

### Рисунок 10

<span id="page-11-0"></span>Вы можете создавать изображения, тексты и короткие ролики, просматривать публикации других пользователей, ставить им лайки, делиться в соцсетях или пересылать в мессенджерах. VPN не требуется, запросы можно вводить на русском языке. Уникальная особенность Шедеврума – это наличие мобильного приложения и возможность работать прямо на смартфоне!

# **II. Разработка сценариев для учебных предметов на примере Всеобщей истории нового времени для 7 класса.**

Наблюдая, как стремительно меняет мир ИИ, я захотел попробовать внедрить его в процесс обучения в школе. Научиться использовать его сам и научить учителей и одноклассников.

Понимание того, как работает ChatGPT и MidJourney, позволит преподавателям и студентам определить ограничения в использовании данного чат-бота и технологий ИИ в образовательном процессе.

В данном случае нейросети могут стать эффективным инструментом развития мотивации к обучению.

# **2.1. Запись обучающего ролика «В помощь учителю. Пошаговая инструкция установки ChatGPT и MidJourney».**

Прежде, чем рассказывать о своих разработках образовательных сценариев и изучения их эффективности, я хотел бы в качестве самой первой практической пользы от своего проекта записать и предложить всем желающим обучающий видеоурок.

Я понимаю, что ИИ и НС настолько стремительно ворвались в нашу жизнь, что не только многие учителя, но и студенты еще не успели освоить их.

И чтобы любой человек мог легко и быстро установить на своем компьютере эти программы и тут же погрузиться в интереснейший мир ИИ и начать экспериментировать с его возможностями, я записал подробный видеоролик, где шаг за шагом мы вместе пройдем весь путь от начала до конца.

Видеоурок записан, выложен на платформе YouTube, продолжительность 11,5 минут.

# **2.2. Сценарий 1: Написание плана урока по теме «Великие географические открытия».**

Цель:

- экономия времени учителя на подготовку к уроку.
- наиболее эффективное распределение времени во время урока с учетом всех активностей.
- наполнение урока наиболее интересным материалом.

Запрос: «Напиши план урока на тему «Великие географические открытия» для 7 класса на 40 минут».

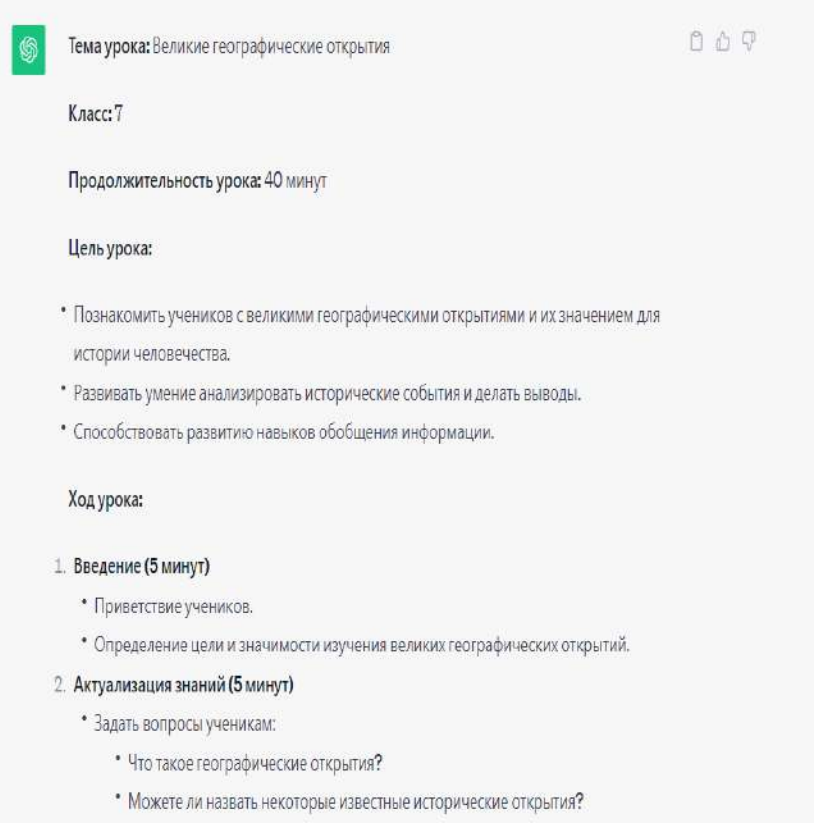

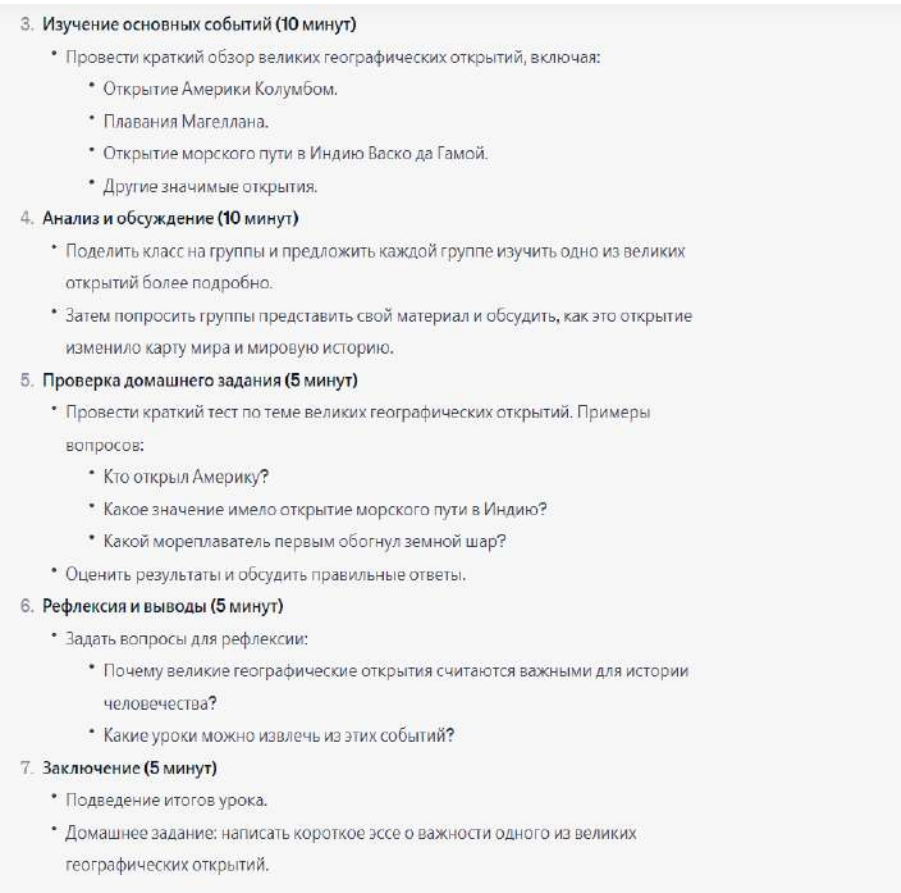

### Рисунок 11

Процесс создания плана урока занял у ChatGPT 15 секунд. Мне кажется, что это вполне рабочий план урока на заданную тему. Он охватывает все необходимые параметры - от приветствия, до заключения. Даже ChatGPT создал домашнее задание. Можно заметить, что помимо плана, нейросеть также обратила внимание на то, что следует пользоваться различными картами, материалами, изображениями и т.д. Но есть и ошибки: сложив все предложенное время, получилось все-таки 45 мин, а не заданные 40. За ИИ все нужно проверять.

Если во время урока учителю нужно добавить или удалить какой-то пункт, то можно попросить ChatGPT внести необходимые корректировки, и он отлично с этим справится

Например, изменим задание:

«Сгенерируй план урока на тему «Великие географические открытия» для 7 класса на 40 минут. Замени пункт  $3$  – на изучение нового материала на тему «Открытие Америки Колумбом» продолжительностью 15 минут.» Результат: как изменился план урока можно видеть ниже.

#### You

Сгенерируй план урока на тему «Великие географические открытия» для 7 класса на 40 минут. Замени пункт 3 - на изучение нового материала на тему «Открытие Америки Колумбом» продолжительностью 15 минут.  $\left(2/2\right)$ 

#### ChatGPT

#### Тема урока: Великие географические открытия

Цель урока: Познакомить учащихся с ключевыми этапами и историческими личностями, связанными с великими географическими открытиями.

#### Ход урока:

#### 1. Введение (5 минут):

- Определение понятия "Великие географические открытия".
- Почему эти открытия считаются важными в истории человечества.

#### 2. Разбор предыдущего материала (7 минут):

- Повторение информации о первых географических открытиях (Португалия, Испания).
- Важность морского пути в Индию и открытие морских путей.
- 3. Изучение нового материала: Открытие Америки Колумбом (15 минут):
	- Рассмотрение жизни и путешествий Кристофора Колумба.
	- Причины и мотивы поиска нового маршрута в Индию.
	- Описание первого путешествия Колумба и его открытие Америки.
	- Значение открытия Америки для мировой истории.

#### 3. Изучение нового материала: Открытие Америки Колумбом (15 минут):

- Рассмотрение жизни и путешествий Кристофора Колумба.
- Причины и мотивы поиска нового маршрута в Индию.
- Описание первого путешествия Колумба и его открытие Америки.
- Значение открытия Америки для мировой истории.

#### 4. Групповая работа (8 минут):

- Разделение учащихся на группы.
- Задача: обсуждение и составление списков положительных и отрицательных последствий великих географических открытий.

#### 5. Презентация результатов групповой работы (5 минут):

- Каждая группа представляет свои выводы.
- Обсуждение и анализ результатов.

#### 6. Выводы и заключение (4 минуты):

- Подведение итогов урока.
- Выделение основных идей и усвоенных знаний.
- Заключение об историческом значении великих географических открытий.

#### 7. Домашнее задание (1 минута):

• Подготовить краткое сочинение на тему: "Какие последствия для мира и человечества привели великие географические открытия?"

#### Рекомендации:

- В процессе изучения нового материала активно используйте иллюстрации и карты для визуализации маршрутов путешествий.
- Поощряйте учащихся задавать вопросы и высказывать свои мысли.
- Старайтесь создать атмосферу дискуссии и взаимодействия, чтобы учащиеся могли лучше усвоить материал.

CDANN

### Рисунок 12

Таким образом, можно сделать вывод, что НС хранит в памяти наш запрос, понимает, какие изменения мы просим произвести, обучается прямо в процессе диалога. Более того, продолжая вести чат в созданной ветке, НС будет все более точно понимать ваши индивидуальные требования, адаптироваться под стиль общения и запросов

### <span id="page-16-0"></span>**2.3. Сценарий 2: "Памятка с основными датами и пояснениями".**

Цель:

- экономия времени на поиск необходимой информации.
- получение дополнительных материалов и идей для подготовки урока.
- помощь ученикам в структурировании новой информации.

Я попросил нейросеть сгенерировать памятку для учащихся по теме «Великие географические открытия», которую они могли бы распечатать, и, например, вклеить в тетрадь. Так лучше структурируются и запоминаются даты и события.

Запрос: «Напиши памятку с основными датами и краткими пояснениями по теме».

Напиши памятку с основными датами и краткими пояснениями по теме  $0 d$ Конечно, вот памятка с основными датами и краткими пояснениями по теме "Великие географические открытия и их последствия": 1. 1492 - Открытие Америки Кристофером Колумбом: В этом году Кристофер Колумб, итальянский мореплаватель, прибыл в Америку, и это стало началом эпохи великих географических открытий. Он сначала высадился на острове Сан-Сальвадор, открыв Новый Свет для европейцев. 2. 1519-1522 - Магелланово плавание: Экспедиция Фернандо Магеллана первой в истории человечества успешно обошла Землю вокруг, доказав, что Земля имеет форму шара 3. 1498 - Второе путешествие Колумба: Колумб совершил свое второе путешествие, в ходе которого он обнаружил остров Тринидад и прибрежные районы Южной Америки, что укрепило его убеждение в существовании новых земель. 4. 1521 - Покорение Ацтеков: Эрнан Кортес завоевал Мексику, покорив ацтеков. Это привело к появлению испанской империи в Америке и началу обмена товарами между двумя континентами. 5. 1494 - Договор Тордесильяс: Этот договор между Испанией и Португалией разделил мир на две сферы влияния, что способствовало их географическим открытиям и колониальным поселениям. 6. 16-17 века - Колониальное время: Великие географические открытия привели к колонизации Америки европейскими державами и формированию колониальных империй, включая испанскую и португальскую.

### Рисунок 13

Памятка действительно получилась информативной и понятной.

Интересно, что в запросе мы не упоминали, по какой именно теме необходимо создать памятку. ChatGPT, продолжая «диалог» понимает, о чем идет речь.

<span id="page-17-0"></span>**2.4. Сценарий 3: «Подбор интересных и малоизвестных фактов из жизни путешественников».**

Цель:

- разнообразить материал

 $\sim$ 

- дополнить информацию не из учебника

- сэкономить время учителя на подготовку

# Запрос: «Напиши интересные и малоизвестные факты из жизни путешественников на тему «Великие географические открытия».

Напиши интересные и малоизвестные факты из жизни путешественников на тему "Великие географические открытия"

- 1. Альберт Диас де Пина португальский мореплаватель и капитан, известный своими  $\quad \cup \quad 0$ экспедициями в начале 16 века. Во время одной из своих поездок в 1514 году он обнаружил, что долгота его корабля находится в точке, где ноль магнитного склонения, что сделало его мореплавание более точным.
- 2. Фернан Магеллан, испанский исследователь, провел первое кругосветное путешествие с 1519 по 1522 год. Он и его команда пересекли Атлантический океан, достигли южной части Южной Америки, открыли пролив Магеллана и доказали, что Земля круглая.
- 3. Французский исследователь Жан-Франсуа де Гало совершил несколько экспедиций в начале 16 века и обнаружил, что воды Северной Америки стекают в Атлантический океан и воды Тихого океана не смешиваются. Это помогло ему создать первую карту залива Святого Лаврентия.
- 4. В 1579 году французский путешественник и пират Франсуа Леклерк осуществил экспедицию в Карибском море, в ходе которой он захватил испанский корабль с большим количеством жемчуга, алмазов и драгоценных камней. Это сделало его одним из богатейших людей своего времени.
- 5. Португальский навигатор Диего Симоэс, отправившийся в Индию в начале 16 века, столкнулся с проблемой скоропортящихся продуктов на пути. Он разработал метод соления мяса и других продуктов, что позволило морякам сохранить запасы пищи в долгих морских путешествиях.
- 6. После того как капитан Фрэнсис Дрейк окружил земной шар в 1577 году, он стал первым англичанином, который это сделал. Это путешествие считается одним из величайших подвигов в мореплавании и географических открытиях.
- 7. После путешествия в Новый Свет в начале 16 века, герцог Альба провел эксперимент, взяв воду из Атлантического океана и воду из Тихого океана, чтобы доказать, что они не смешиваются. Этот эксперимент стал одним из первых доказательств существования Гольфстрима.
- 8. Антонио Пигафетта, итальянский исследователь и космограф, был одним из членов экипажа Фернана Магеллана в его кругосветном путешествии. Он вел подробные дневники, которые стали одним из важнейших источников информации об этой экспедиции.

Эти интересные факты о путешественниках и их открытиях добавляют глубину в наше понимание великих географических открытий и их вклада в историю мировой географии и культуры.

### Рисунок 14

Факты оказались действительно малоизвестными и интересными. О данных фактах даже не пишут в учебнике. С данной задачей нейросеть отлично справилась.

### <span id="page-19-0"></span>**2.5 Сценарий 4. Проверка знаний**

Цель:

6

- экономия времени учителя на подготовку проверочных заданий
- экономия времени учителя на проверку заданий
- повышение интереса учащихся

Запрос: «Напиши 5 вопросов для проверки материала. К каждому вопросу напиши три ответа, из которых только один будет верным. Основывайся на материале учебника «Всеобщая история нового времени» для 7 класса под редакцией Искандерова».

Напиши 5 вопросов для проверки этого материала. К каждому вопросу напиши три ответа, из которых только один будет верным. Основывайся на материале учебника "Всеобщая история нового времени" для 7 класса под редакцией Искандерова

### Вот что мы получили в ответ:

К сожалению, у меня нет доступа к конкретным учебникам или их содержанию, включая  $\quad \mathbb{C}$ учебник "Всеобщая история нового времени" под редакцией Искандерова. Однако я могу предложить общие вопросы, которые могли бы быть связаны с темой "Великие географические открытия и их последствия" для 7 класса. Вы можете адаптировать эти вопросы на основе содержания вашего конкретного учебника:

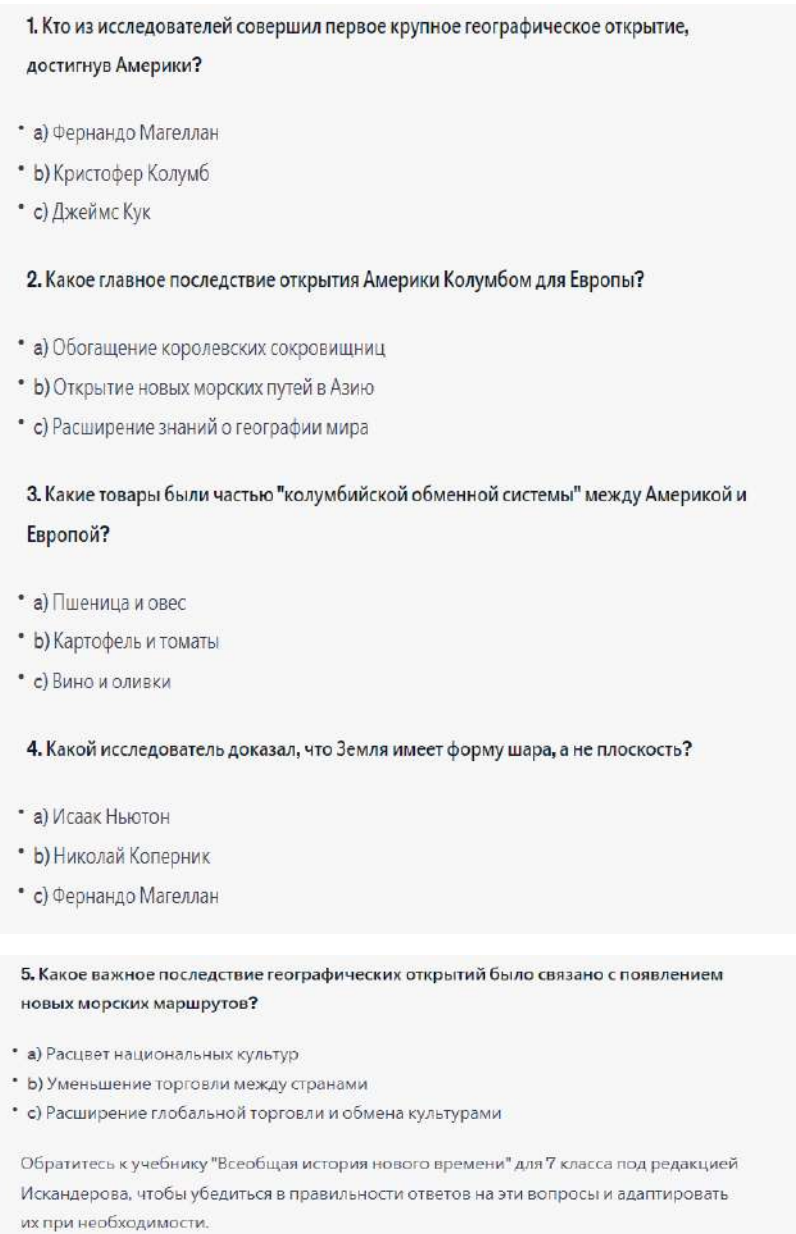

## Рисунок 15

На этом примере видна важная отличительная особенность ChatGPT: нейросеть не имеет возможности обращаться за информацией в Интернет. А может оперировать только той библиотекой данных, которые в нее загружены. Естественно ожидать, что конкретный учебник истории, изданный в России, загружен в нее не был.

Тем не менее нейросеть действительно создала тест с разными вариантами, но с одинаковой сложностью. Таким образом учитель может легко и быстро составлять различные тесты, самостоятельные работы, викторины и т.д.

### <span id="page-21-0"></span>**2.6. Сценарий 5. Проверка знаний**

Цель:

- -
- экономия времени учителя на проверку заданий
- использование тестов для самопроверки и самоконтроля студентов

Запрос: «Напиши по этой теме квиз и предоставь правильные ответы».

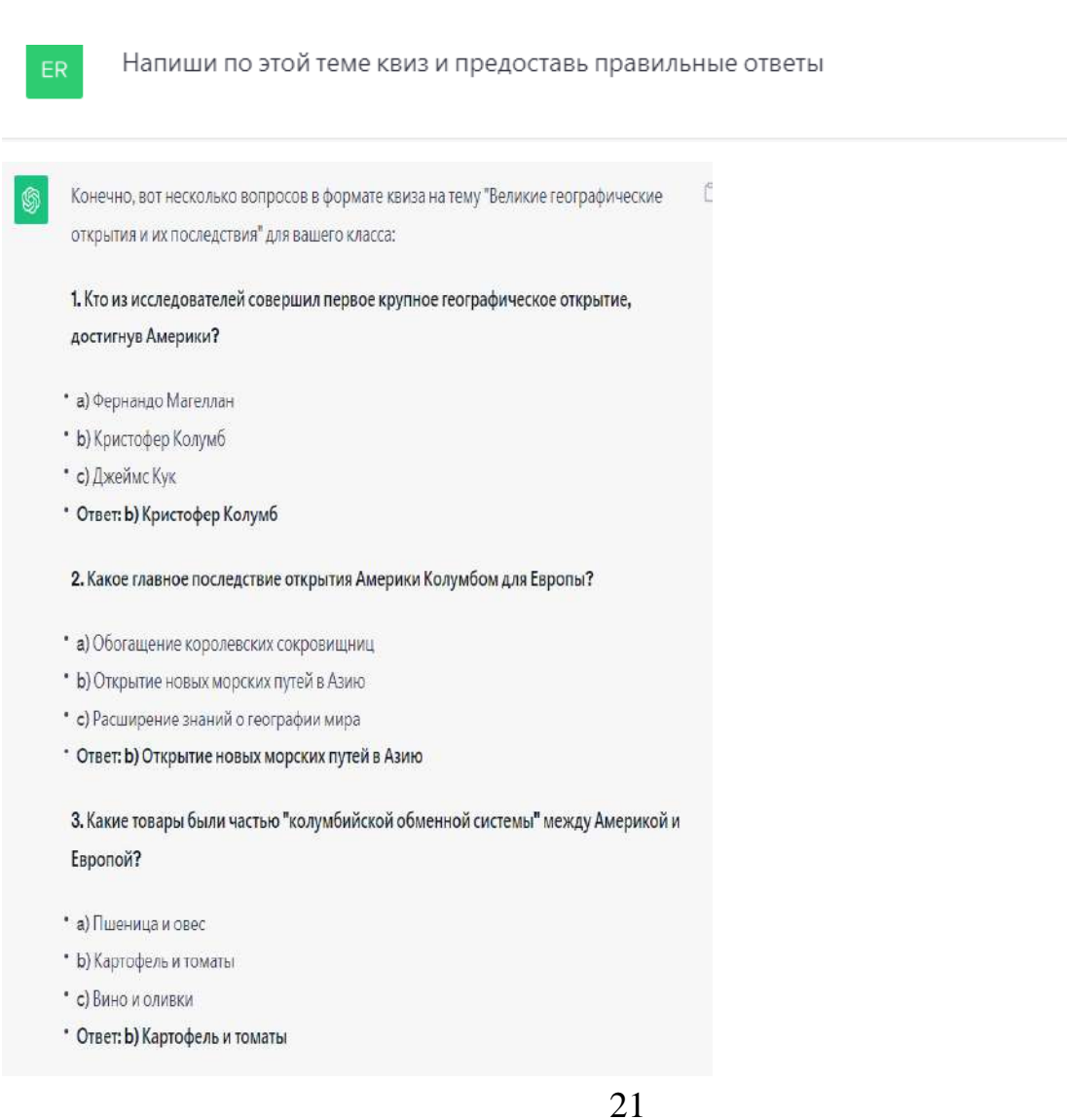

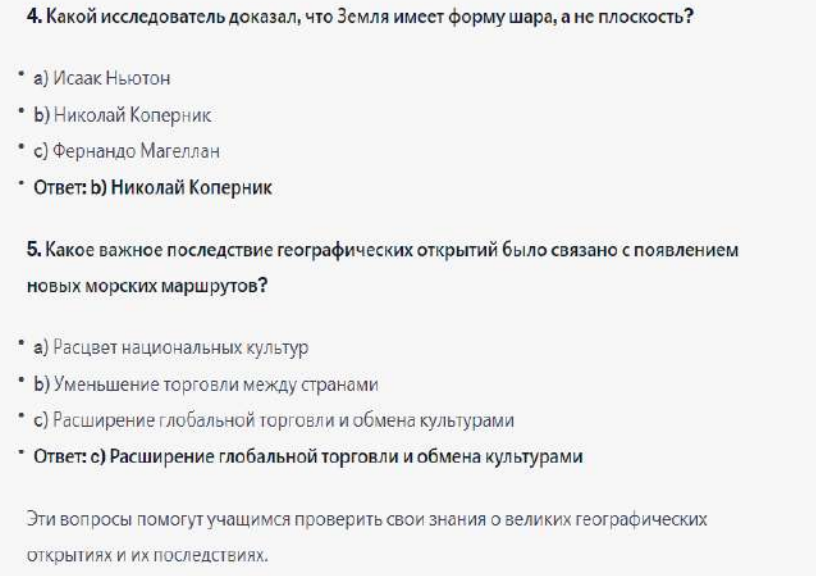

# Рисунок 16

Вывод: как видно из «диалога» ChatGPT понимает из контекста, о чем идет речь, т.к. в запросе не указана тема, но программа формирует вопросы именно по нужной нам теме «Великие географические открытия».

Можно запрос сформулировать таким образом, чтобы ChatGPT предоставил правильные ответы отдельно, дополнительном тексте. И в этом случае учащийся может использовать ответы для самопроверки при подготовке к контрольной работе, экзамену.

### <span id="page-22-0"></span>2.7. Сценарий 6. Проверка знаний

Цель:

- экономия времени учителя на подготовку проверочных заданий  $\omega_{\rm{max}}$
- экономия времени учителя на проверку заданий  $\omega_{\rm{eff}}$
- повышение интереса учащихся  $\omega_{\rm{max}}$
- $\equiv$ вовлечение учеников разного уровня подготовки в процесс

Запрос: «Напиши тест из трех вопросов повышенной сложности по этой теме. К каждому вопросу напиши три ответа, из которых только один будет верным. Предоставь верные ответы»

#### You

Напиши тест из 3 вопросов по этой теме повышенной сложности. . К каждому вопросу напиши три ответа, из которых только один будет верным. Предоставь верные ответы

#### ChatGPT

Конечно, вот тест из трех вопросов повышенной сложности на тему "Великие географические открытия и их последствия" с верными ответами:

1. Какие факторы послужили главными двигателями для исследования и колонизации Нового Света в XV-XVI века?

- а) Религиозные мотивы и культурный обмен.
- b) Экономические интересы и стремление к политическому господству.
- с) Антарктида и новые научные открытия.
- Ответ: b) Экономические интересы и стремление к политическому господству.

2. Какие две страны соревновались за колониальное господство в Америке в XVI-XVIII веках и провели множество экспедиций и войн на континенте?

- а) Испания и Франция.
- b) Португалия и Голландия.
- с) Испания и Португалия.
- Ответ: а) Испания и Франция.

3. Какое географическое открытие дало начало первому кругосветному плаванию, хотя сам исследователь не вернулся в Испанию?

- а) Путешествие Кристофера Колумба.
- b) Экспедиция Фернандо Магеллана.
- с) Открытие Ньюфаундленда Джона Кабота.
- Ответ: b) Экспедиция Фернандо Магеллана.

Этот тест более сложный и предназначен для более продвинутых учеников, знакомых с более глубокими аспектами истории великих географических открытий.  $0\not\Rightarrow\not\theta\not\Rightarrow$ 

### Рисунок 17

Вывод: если учителю необходимо подобрать задания для различных по уровню подготовки групп студентов, то ChatGPT хорошо справляется с этой задачей. Можно выставлять разные критерии сложности на понятном для программы языке в виде описания. Например, уровень «10-летний ребенок», «ученик 7-го класса», «студент исторического факультета», «профессор истории» и т.д.

### <span id="page-24-0"></span>**2.8. Сценарий 7. Переработка большого сложного текста.**

Цель:

- - экономия времени ученика и учители при чтении большого текста
	- экономия времени учителя и ученика при извлечении необходимой информации из большого объема данных
	- помощь ученику в понимании сложного текста

Запрос: «Напиши краткое содержание изложенной далее статьи. Используй легкий и понятный 15-летнему ученику язык».

Далее берем из «Большой российской энциклопедии» длинный и скучный текст о Конкисте [7]. И пробуем его преобразовать в небольшую интересную статью

#### R You

Напиши краткое содержание изложенной далее статьи. Используй стиль, легкий и понятный 15-летнему ученику язык. Статья: "Конкиста (от исп. conquistar - завоёвывать), период завоевания и колонизации островов Карибского бассейна, Центральной, Южной и части Северной Америки испанцами и португальцами: тесно связана с Великими географическими ОТКРЫТИЯМИ.

В начальный период Конкисты (1492-1519) испанцы осваивали главным образом Антильские острова, населённые индейскими племенами араваков. В 1508 г. Х. Понсе де Леон начал покорение о. Сан-Хуан (ныне Пуэрто-Рико), в 1509 г. Х. де Эскивель высадился на о. Ямайка, в 1511 г. Д. Веласкес де Куэльяр приступил к завоеванию о. Куба. Испанцы исследовали свыше 7 тыс. км материкового побережья Южной и Центральной Америки - от эстуария реки Рио-дела-Плата до п-ова Юкатан. За исключением В. Нуньеса де Бальбоа, пересёкшего в 1513 г. Панамский перешеек и открывшего Южное море (Тихий океан), испанцы поначалу не предпринимали попыток продвинуться вглубь континента.

Начало завоеванию Центральной Америки положила 4-я экспедиция Х. Колумба (1502-1504). В 1523-1526 гг. П. де Альварадо покорил Гватемалу; в 1524-1525 гг. К. де Олида и Э. Кортес исследовали территорию Гондураса; в 1524 г. Ф. Эрнандес де Кордова основал первые постоянные поселения в Никарагуа.

В 1521 г. Э. Кортес захватил столицу государства ацтеков Теночтитлан. В последующие годы в результате нескольких локальных экспедиций, возглавляемых капитанами Кортеса, испанцы завоевали Центральную Мексику. Н. де Гусман установил северный форпост испанских владений у входа в Калифорнийский залив. Ф. де Монтехо начал покорение городовгосударств майя на Юкатане (завоевание продолжил его сын).

В 1528 г. П. де Нарваэс предпринял экспедицию во Флориду. Четверо оставшихся в живых её участников во главе с А. Кабеса де Вакой в 1529-1536 гг. пересекли юго-западные районы Северной Америки и достигли испанских владений в Мексике. В 1539-1543 гг. экспедиция Э. ле Сото преодолела 4 тыс. км от залива Тампа до восточных отрогов Скалистых гор. В 1533 г. О. Хименес открыл п-ов Калифорния. Последней крупномасштабной завоевательной экспедицией руководил Ф. Васкес де Коронадо. В 1540-1542 гг. он покорил север Мексики. открыл Большой каньон реки Колорадо, прошёл по территориям современных штатов Аризона, Нью-Мексико, Техас, пересёк Великие равнины.

Первые экспедиции по завоеванию территорий Южной Америки были организованы немцами в конце 1520-х гг. с побережья Карибского моря (император Карл V отдал северное побережье Южной Америки германским банкирам Фуггерам и Вельзерам в залог полученных займов). В 1529-1531 гг. А. де Альфингер обследовал берега озера Маракайбо и отроги гор Сьерра-Невада. В 1531 г. Н. Федерман открыл венесуэльские льянос. Исследование территории Венесуэлы продолжили немцы Г. Хоэрмут фон Шпайер (1535-1539) и Ф. фон Гуттен (1541-1546). Одновременно в 1531-1532 гг. испанец Д. де Ордас поднялся по реке Ориноко от устья вверх по её течению на тысячу миль. В 1536-1538 гг. Г. Хименес де Кесада завоевал богатую страну чибча-муисков (долину реки Богота). В 1541-1542 гг. Ф. де Орельяна проплыл по реке Амазонка от верховьев до устья. В 1540 г. П. де Вальдивия начал завоевание Чили, где встретил упорное сопротивление индейцев-араукан.

Экспансия с Тихоокеанского побережья началась в 1532 г. В 1532-1535 гг. Ф. Писарро завоевал государство инков. Из Перу испанцы устремились на север (экспедиция С. де Белалькасара 1536) и на юг - в 1535-1537 гг. Д. де Альмагро покорил территорию Боливии и, преодолев Чилийские Анды, вышел к реке Мауле. В 1535 г. П. де Мендоса, двигаясь от залива Гуанабара на Атлантическое побережье, достиг устья реки Рио-де-ла-Плата, где заложил г. Буэнос-Айрес.

Принято считать, что Конкиста Северной Америки и островов Карибского моря завершилась в 1610 г., Центральной Америки - в 1573 г., Южной Америки - в 1580 г. В 1573 г. указом испанского короля Филиппа II термин «Конкиста» был исключён из официального лексикона. Локальные исследовательско-завоевательные экспедиции предпринимались испанцами вплоть до конца 19 в. Конкиста осуществлялась незначительными силами. До 1556 г. в Новый Свет прибыло от 80 до 100 тыс. человек, из них не более 10 тыс. человек непосредственно участвовали в Конкисте. Конкистадоры объединялись в небольшие отряды во главе с аделантадо, предварительно заключавшими капитуляции. Как правило, король назначал аделантадо пожизненным губернатором новооткрытых земель. Аделантадо, в свою очередь, брал на себя обязательства утверждать власть испанской короны, обращать индейцев в католичество и платить королевскую кинту - 1/5 часть со всех доходов. Подавляющее большинство экспедиций осуществлялось на средства самих конкистадоров; их упорство в завоевании новых территорий объяснялось в том числе стремлением окупить расходы. Часто поводом для организации той или иной экспедиции становились слухи о богатствах мифических стран или рассказы о сокровищах, обнаруженных в уже открытых землях. Огнестрельное оружие, использование конницы и жёсткая дисциплина обеспечивали конкистадорам победу над многократно превосходящими их силами индейцев.

В результате Конкисты сложилось ядро Испанской колониальной империи. Были основаны многие города и поселения, созданы органы управления завоёванными территориями, заложены основы их экономической эксплуатации. Разрушение традиционных культур и истребление индейцев сочеталось с т. н. духовной Конкистой - христианизацией покорённого населения, официально провозглашённой главной целью колониальных захватов Испании (последнее принципиально отличало Конкисты от крестовых походов, Реконкисты, колонизации Северной Америки). Контакты конкистадоров с индейцами предопределили ещё два важных последствия Конкисты - возникновение новых этносов (в формировании которых позднее приняли участие африканские негры-рабы) и культурный синтез. Конкиста и последовавшие использование недр и эксплуатация индейского населения создали предпосылки для быстрого насыщения европейской экономики драгоценными металлами и стали важным фактором первоначального накопления капитала."  $(212)$   $\beta$ 

#### ChatGPT

Конкиста: Как испанцы и португальцы завоевывали новые земли в Америке

В прошлом, испанцы и португальцы отправились на великие приключения, чтобы завоевать новые земли. Этот период называется "Конкиста" (что означает "завоевание" на испанском языке), и он тесно связан с Великими географическими открытиями.

#### Что происходило в это время?

Сначала испанцы осваивали острова в Карибском море и некоторые части Северной, Центральной и Южной Америки. Они путешествовали по морю, исследовали новые земли и ↓ завоевывали их.

#### Кто были конкистадоры?

Конкистадоры - это были отважные исследователи и воины, которые рисковали своей жизнью, чтобы открывать новые территории. Они использовали огнестрельное оружие и даже конницу, чтобы одолеть индейцев, живших на этих землях.

#### Что они достигли?

Испанцы завоевали множество земель, включая Мексику и Перу. Они создали новые города и поселения, а также ввели христианство в эти области. Также они добыли драгоценные металлы, которые были важными для европейской экономики.

#### Почему это важно?

Конкиста стала основой для формирования испанской колониальной империи в Америке. Этот период также смешал разные культуры и создал новые этнические группы. Это было важным моментом в истории Америки.

Итак, Конкиста - это период, когда испанцы и португальцы совершали великие приключения, завоевывая новые земли в Америке. Это событие оказало большое влияние на историю этого региона и формирование культур.

 $0 0 0 0$ 

#### Рисунок 18

Вывод: Мы загрузили длинную, скучную, написанную сухим научным языком статью. Программа переработала и предоставила нам другой текст, который получился более легким для восприятия, кратким, при этом сохранил и передал основную суть статьи. В наш век огромного количества информации данная функция мгновенного сжатия, переработки и выдачи в понятном и структурированном виде любой, даже самой сложной информации, является бесценной!

Chat GPT обладает мощными возможностями при работе с текстами.

На мой взгляд, одна из крайне полезных функций – переработка большого, сложного для восприятия текста и преобразование его в понятный, краткий вариант. Это полезно в отношении, в первую очередь, технических текстов.

При работе с ChatGPT можно корректировать запрос, например, попросить добавить основные даты, сфокусировать внимание на том или ином периоде, событии, сделать статью более развернутой или, наоборот, максимально сжатой.

### <span id="page-27-0"></span>2.9. Сценарий 8. Анализ текста

Цель:

- 
- экономия времени учители на проверку, например, эссе, реферата, сочинения
- экономия времени учителя на написание отзыва, комментария, если необходимо дать обратную связь по большому количеству работ
- экономия времени при написании ответов на большое количество писем.  $\omega_{\rm{eff}}$ Или, наоборот, написания большого количества стандартизованных писем

Запрос: «Проанализируй и оцени по 5-ти бальной шкале школьное сочинение. Дай развернутый ответ».

Далее я нашел в Интернете случайным поиском школьное сочинение на тему «Великие географические открытия». Сочинение было оценено учителем на оценку 3,2 из 5 (так указано на странице школьных сочинений в интернете).

#### Вот что получилось:

You

Проанализируй и оцени по 5 бальной шкале школьное сочинение. Дай развернутый ответ

Эпоха великих географических открытий, производившая на протяжении XV-XVII веков, является одним из важнейших периодов в истории человечества. В течение этого периода множество мореплавателей исколесило планету, открывая новые земли, торговые маршруты и устанавливая контакты между разными культурами. Эти открытия исключительно существенно повлияли на все аспекты жизни на Земле и сыграли важную роль в формировании современного мира.

Одной из важнейших причин проведения географических открытий была потребность в новых ресурсах. Стремление обеспечить экономику государств благополучием и богатством побуждало мореплавателей на поиск новых торговых маршрутов и ресурсных источников. Именно благодаря географическим открытиям в Европе появились новые источники сырья, в первую очередь золота, серебра, специй и других товаров. Это привело к развитию торговли и влиянию мореплавания на экономику исследуемых стран. Кроме экономических причин, географические открытия имели и важное значение для развития науки и культуры. Новые земли и неизведанные районы вызывали интерес у ученых, философов и археологов. Они стали изучать мир научно, создавая новые географические карты, описывая и исследуя природные явления и культурные особенности открытых земель. Происходило обмен знаниями между разными культурами, что привело к развитию многообразных научных и интеллектуальных течений.

#### ChatGPT

Оценка сочинения: 4.5 из 5 баллов

#### Положительные стороны:

- 1. Глубокое понимание темы (5/5): Сочинение демонстрирует глубокое понимание важности и влияния великих географических открытий на различные аспекты человеческой жизни.
- 2. Аргументация и логика (4.5/5): Высокий уровень логики и аргументации. Автор четко представляет экономические, научные, культурные и политические аспекты географических открытий.
- 3. Хорошее использование языка (4.5/5): Сочинение написано грамотно, с использованием разнообразной лексики и структур.
- 4. Разносторонний анализ (4.5/5): Оценка положительных и отрицательных сторон эпохи географических открытий, что делает анализ более обширным.

#### Отрицательные стороны:

- 1. Требуется больше конкретных примеров (4/5): Несмотря на обширный анализ, сочинение может быть улучшено добавлением более конкретных примеров и иллюстраций для поддержки утверждений.
- 2. Синтаксические недочеты (4/5): Встречаются некоторые синтаксические недочеты, такие как длинные предложения, которые могли бы быть упрощены для лучшей читаемости.

#### Общий комментарий:

Сочинение представляет собой качественный и глубокий анализ эпохи великих географических открытий. Улучшения могут быть достигнуты путем более конкретной поддержки утверждений и внимания к синтаксису.

 $0 0 0 0$ 

### Рисунок 19

Оценка ChatGPT оказалась выше оценки учителя-эксперта. Но анализ сочинения ИИ дал полный, логичный, развернутый. ChatGPT грамотно проанализировал сочинение, выявил положительные и отрицательные стороны, нашел ошибки и недочеты.

Вывод: ChatGPT вполне годен для роли эксперта при проверке текстов, эссе, сочинений и других подобных работ.

<span id="page-29-0"></span>**2.10. Сценарий 9. Наполнение урока графическими изображениями** Цель:

- сделать урок более интересным, ярким

- дополнить материал изображением для лучшего запоминания и восприятия

Попробуем наполнить содержание урока изображением, картинками, схемами, картами.

А). Иллюстрации, портреты.

Как выглядел Христофор Колумб? Как был одет?

Известно, что достоверных изображений, портретов не сохранилось.

Попробуем дать задание MJ предоставить максимально реалистичное, как в современном фильме, изображение Христофора Колумба.

Для получения наилучшего результата задания для MJ необходимо писать на английском языке.

Запрос: «The scene in 1492 is the meeting of Christopher Columbus with American Indians. Columbus is surrounded by his sailors. Columbus is dressed like a rich

Spaniard of the XV century. American Indians are dressed in their national costumes ; documentary style».

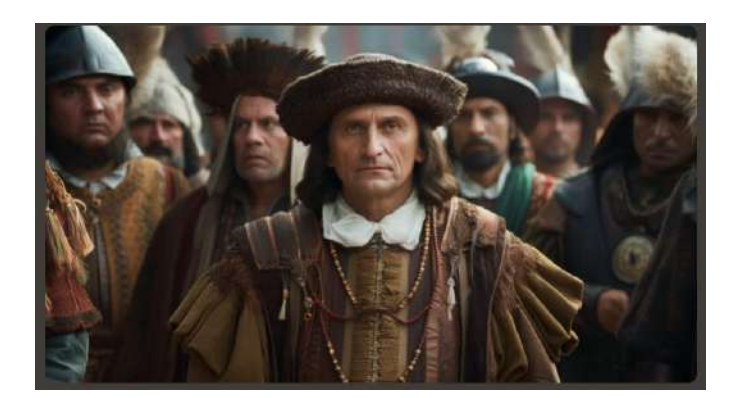

### Рисунок 20

MJ создал изображение, картинку, которая никогда ранее не существовала. Ее не рисовал никакой художник, это не фотография актера из фильма про Колумба. Нейросеть, опираясь на загруженные в нее данные, нашла, проанализировала огромное количество информации и выдала изображение чего-то, что, по ее мнению максимально отвечает моему текстовому запросу.

Причем, если вам не нравится то, что получилось (неточно, неверно, и т.д.), вы можете нажимать на значок **\*** "повторить" сколько угодно и каждый раз MJ будет выдавать разные, никогда не повторяющиеся варианты. Это как в трубе калейдоскопа - количество вариаций бесконечно.

Далее, я сгенерировал изображение встречи Христофора Колумба с индейцами.

Запрос: «The scene in 1492. Christopher Columbus meets the Native Americans. Columbus is surrounded by his sailors. The Native Americans are dressed in national clothes. The Native Americans offer Columbus gifts, beads : documentary style». («Сцена1492 года. Христофор Колумб встречает индейцев. Колумб окружен своими моряками. Индейцы одеты в национальную одежду. Индейцы предлагают Колумбу подарки, бусы : документальный стиль»).

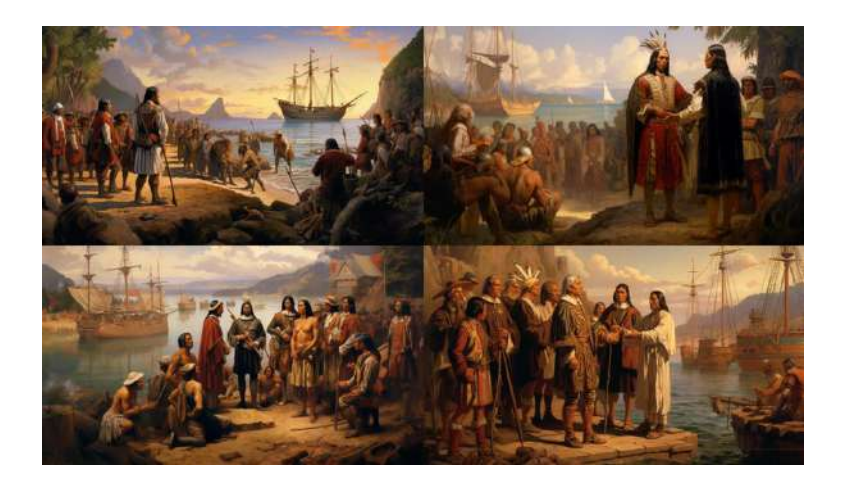

Рисунок 21

Мне не понравились получившиеся изображения. И я решил сгенерировать еще раз, чтобы достичь более точного исторического соответствия. Особенно мне не понравилось изображение индейцев, одетых в богатые европейские одежды.

Поработаем над изображением индейцев более тщательно. Пусть MJ создаст отдельное изображение индейцев в их традиционных нарядах.

Запрос: «An Injun and his family, in the national costume of the XV century, detailed, sunny, photo realistic». («Индеец и его семья в национальном костюме XV века, детализированном, солнечном, фотореалистичном»).

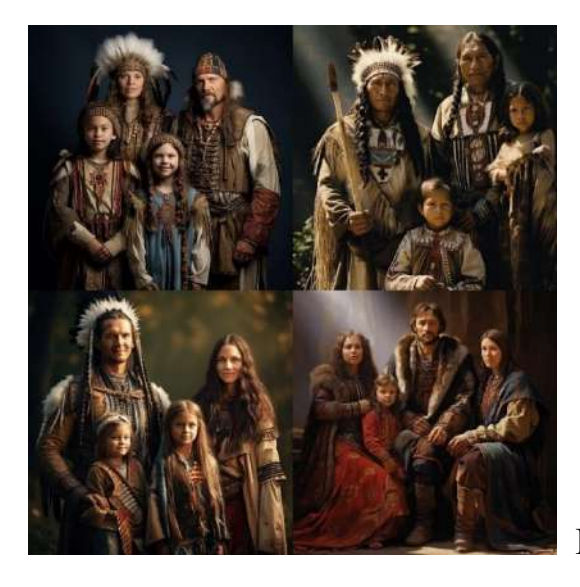

Рисунок 22

Но нужно понимать, что эта нейросеть не совершенная, и нужно уточнять и детализировать свои запросы. Иногда можно получить совершенно неожиданный вариант, как на рисунке 23. При формировании запроса я не указал стиль изображения героев, и нейросеть сгенерировала картинку так:

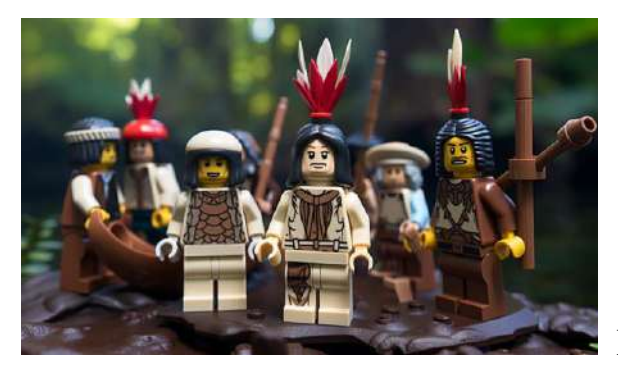

Рисунок 23

Вывод: необходимо уточнять и детализировать свои запросы, очень тщательно подходить к их составлению. Иногда можно получить совершенно неожиданный вариант. При формировании запроса я не указал стиль изображения героев, и нейросеть сгенерировала картинку таким образом. (рисунок 23)

Иногда ИИ может рассмешить.

Пробуем исправить ситуацию и учесть ошибки с запросом.

Новый запрос: «An Injun in the national costume of the XV century, detailed, photo realistic». («Индеец в национальном костюме XV века, детализация, фотореалистично»).

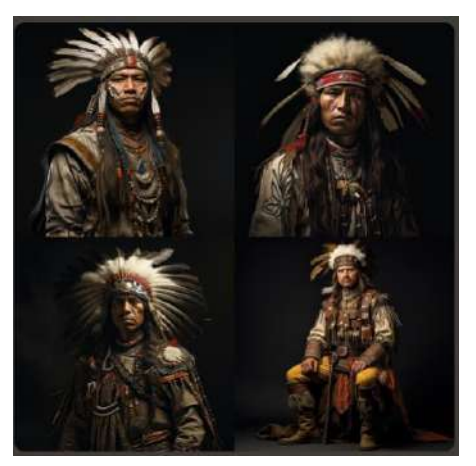

Рисунок 24

Запрос: «An Injun in the national costume of the XV century, detailed, photo realistic». («Индеец в национальном костюме XV века, детализация, фотореалистично »)

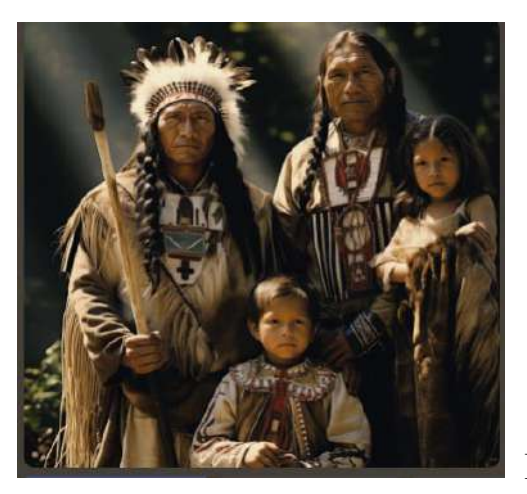

Рисунок 25

Б). Попробуем создать географическую карту доколумбовой эпохи.

Нам необходимо изобразить географическую карту Земли с расположением материков, морей и океанов таким образом, как представляли ее путешественники и моряки времен Колумба.

Запрос: «Geographic map of the Earth from the 16th century. Realistic, documentary style». («Географическая карта Земли 16 века. Реалистичный, документальный стиль»).

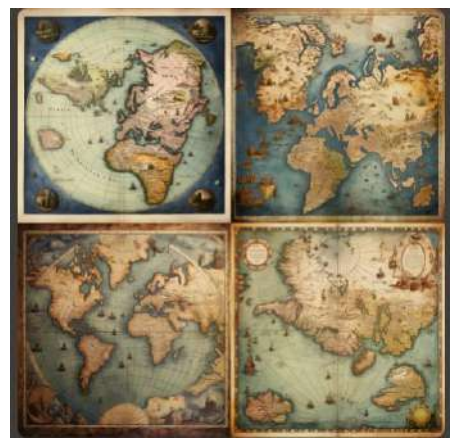

Рисунок 26

К сожалению, ни один из предложенных вариантов не отражает верной картины.

Тогда как обращение к Интернету выдает сразу много информации на эту тему.

Например, Карта Птолемея, благодаря которой Колумб достиг сначала берегов Индии, а затем и Америки.

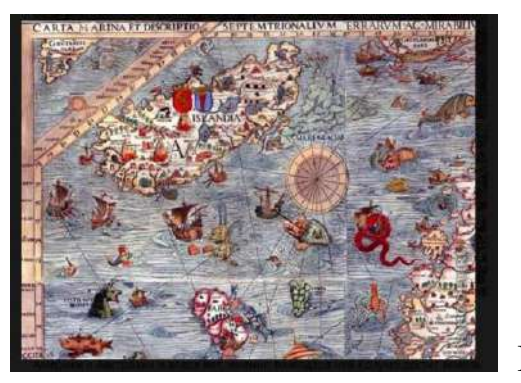

Рисунок 27

Или, например, карта восточного побережья Америки, составленная картографом Хуаном де ля Коса, который был на борту судна Колумба.

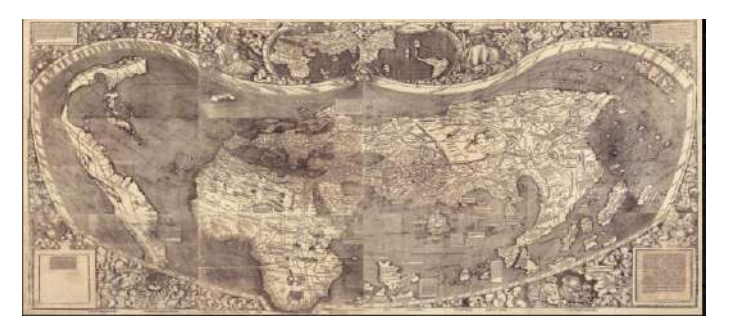

Рисунок 28

И мне хотелось, чтобы MJ создал нечто похожее.

Вывод: MJ не справляется с созданием карт.

В). Изображение схем, графиков.

Например, попросим ее нарисовать схематично маршрут путешествия Колумба, от Португалии до берегов Америки.

Запрос: «Scheme of the first voyage of Christoform Columbus. Image of the ship's route from the coast of Portugal to America». («Схема первого плавания Христофора Колумба. Изображение маршрута корабля от берегов Португалии до Америки»).

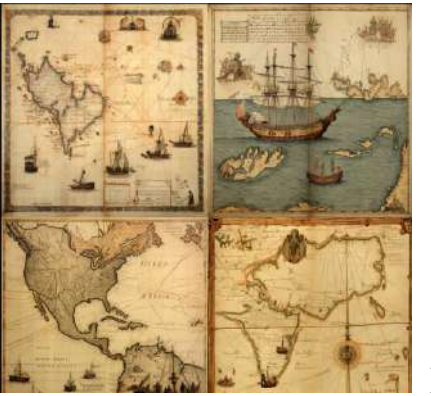

Рисунок 29

Вывод: MJ плохо приспособлена к созданию графиков, схем, чертежей.

Но с картинками, фотографиями, в разных стилях справляется превосходно. Очень интересно экспериментировать, создавать иллюстрации, портреты, жанровые картинки в разных стилях. Программа обладает большими возможностями для экспериментов с фотографиями, их обработкой, коррекцией. В данной работе мы не касаемся этой тоже очень интересной темы.

### <span id="page-35-0"></span>**2.11. Оценка экономии времени учителя и учащегося.**

Целью проекта не было проведение глубокого исследования экономии времени, которое дает учителю использование ИИ при подготовке урока и проверки домашнего задания, но мне было интересно хотя бы немного коснуться этой темы.

Я подготовил очень небольшой опросник всего по 4-м видам деятельности, с которыми учитель сталкивается ежедневно, и предложил его заполнить преподавателям нашего лицея. Ниже в таблице приведены усредненные цифры.

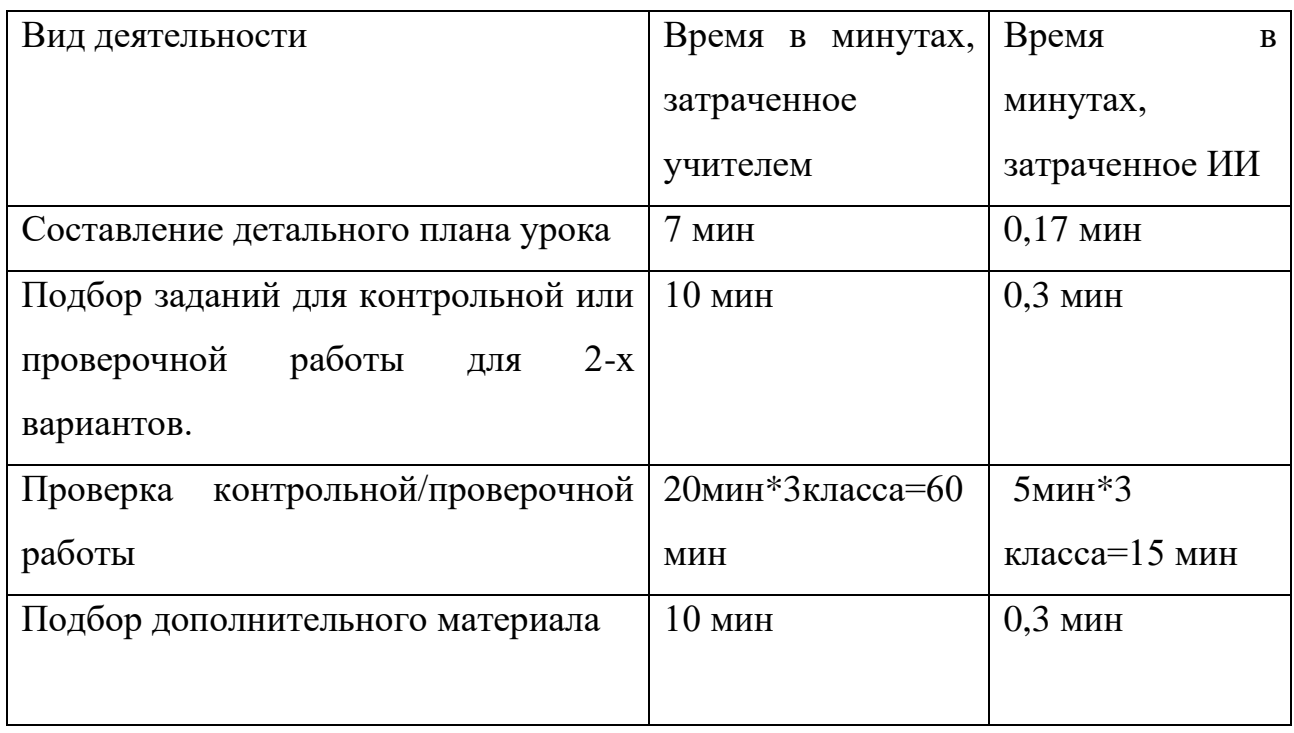

Вывод: Ежедневно учитель тратит для подготовки к уроку и проверке работ в 3-х параллелях усредненно 87 мин. Тогда как при использовании ИИ нужно всего 15,7 мин.

#### **Заключение**

<span id="page-37-0"></span>Разработав и проверив 9 сценариев для использования в образовательном процессе на примере предмета «Всеобщая история нового времени для 7 класса», я сделал следующие выводы:

- 1. Нейросети предоставляют огромное количество возможностей для использования в образовательном процессе, которые постоянно кратно расширяются с выходом новых версий. Применение нейросетей в образовательном процессе - это творческий процесс, интересный и увлекательный. Можно самостоятельно экспериментировать и находить все новые варианты применения. Программа помнит предыдущие запросы, самообучается, улучшает качество результатов.
- 2. ChatGPT может ошибаться, выдавать некорректные результаты. Т.е. при применении учителем необходимо критически оценивать предлагаемые варианты, вносить корректировки.
- 3. Среди интересных возможностей чат-бота прежде всего нужно выделить различные варианты работы с учебным материалом, а также методы и средства оценивания образовательных результатов. К ним можно отнести следующие возможности:

– генерация большого количества однотипных упражнений на базе примера, который приводит преподаватель. Для отработки навыков, для закрепления материала, для создания неповторяющихся тестов;

– разработка творческих заданий по заданным параметрам;

– создание заданий разного уровня сложности на основе информации об учениках (например, исходя из уровня знания предмета);

– разработка персональных кейс-заданий, в определенных жизненных или профессиональных ситуациях. Например, программа может предложить лично подобранный план тренировок или питания, или план занятий по тому или иному учебному предмету, для подготовки к экзаменам;

– адаптация содержания учебного материала к интересам и потребностям студентов. Например, программа может предлагать задания и упражнения на определенную тематику, интересную ученикам;

– генерация идей о методах и формах обучения конкретным темам;

– возможность написать сокращенный вариант текста простым языком, структурировав и переработав длинный и трудный для восприятия материал;

– быстрый перевод текстов на несколько иностранных языков.

- 4. Midjourney на текущий момент плохо справляется с графиками, схемами, картами. Не создает видео. Но выдает прекрасные картинки в разных стилях, гиперреалистичные изображения. Умеет работать с фотографиями.
- 5. Применение разнообразных и новых методов обучения и усвоения материала с использованием возможностей ИИ делает процесс обучения современным, технологичным и интересным, способствует созданию атмосферы сотрудничества и командной работы, в которой студенты чувствуют поддержку и участие со стороны преподавателя.
- 6. Программы ИИ позволяют существенно экономить время на рутинных повторяющихся операциях, оставляя больше времени на творчество, учебу, развитие.

**Будущее проекта** (как продолжение работы)

-Интегрировать Chat GPT и MidJourny в выбранные образовательные программы или курсы.

-Обучить преподавателей и студентов использованию этих инструментов.

-Собрать данные о процессе обучения с использованием Chat GPT и MidJourny.

-Проанализировать полученные данные с целью оценить эффективность интеграции ИИ в образовательный процесс.

-Провести опросы и интервью с преподавателями и студентами для оценки их удовлетворенности и сбора обратной связи.

### **Список использованной литературы**

- <span id="page-39-0"></span>1. Статья «Искуственный интеллект в медицине: сферы, технологии и перспективы»// https://habr.com/ru/companies/first/articles/682516
- 2. Статья на РБК «Беспилотные трамваи в Петербурге: как и где они будут ездить». Автор Владимир Грязневич// https://www.rbc.ru/spb\_sz/03/06/2023/6479ffca9a794731c2f97791
- 3. Статья «Как работает ChatGPT: объясняем на простом русском эволюцию языковых моделей с T9 до чуда. Автор Котенков Игорь// https://habr.com/ru/companies/ods/articles/716918
- 4. Статья «Как использовать MidJourney: подробный гайд, лайфхаки, промты»// https://habr.com/ru/companies/rshb/articles/743298
- 5. Статья в GeekBrains: «MidJourney: принцип работы и особенности использования»//

https://gb.ru/blog/midjourney/?ysclid=lqaxz9gmxw52794647

- 6. «ChatGPT и революция искусственного интеллекта». Автор Тимур Казанцев.
- 7. Статья «Конкиста» в Большой российская энциклопедия. // https://bigenc.ru/c/konkista-e24d35